# YBF

## MAYO 2008 NÚMERO 7 BOLETÍN MENSUAL

## índice

! Educast; Herramientas WWW2

√ El paradigma de Google docs

 $\checkmark$  ; Son iguales las clases presenciales que los cursos en línea?

 $\sqrt{\ }$  Blackboard tip

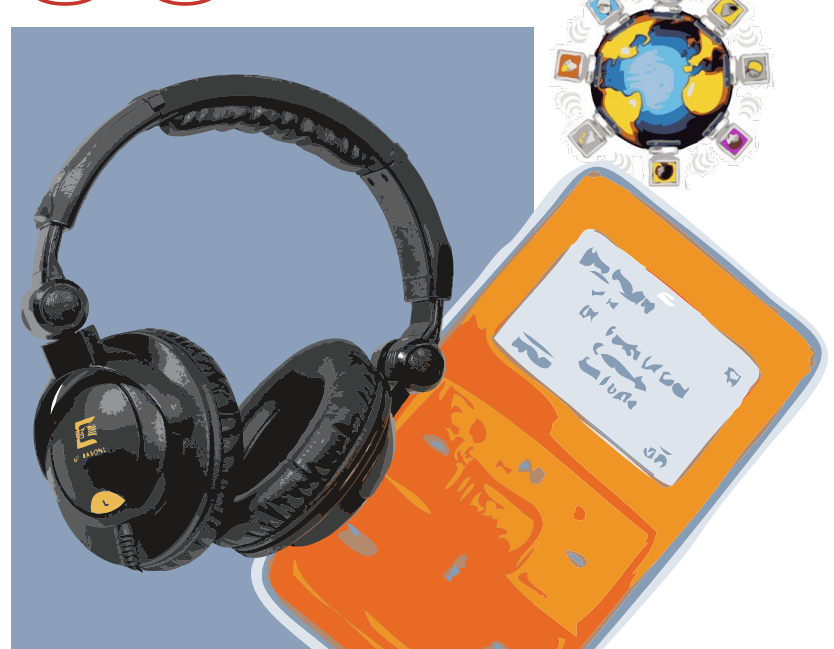

## $Educast = mp3 + rss$

kybeduc@gmail.com DIRECCIÓN DE SERVICIOS PARA LA FORMACIÓN INTEGRAL - PROGRAMA DE DISEÑO CURRICULAR Y EVALUACIÓN

## **Educasting**

Herramientas educativas del WWW 2.0

Con la auge de las Tecnologías de Información y Comunicación se han diversificado y extendido los canales de distribución o de envío de contenidos multimedia a la sociedad. Uno de los canales protagonistas es sin duda Internet, si a esto le sumamos el boom del formato de audio conocido como MP3 (que ve luz en el año 1986 y es utilizado por primera vez para codificar audio en 1995) y de los reproductores portátiles con su gran capacidad y diminuto tamaño como el ipod tenemos una fórmula exitosa de difusión de contenidos multimedia offline o asíncrona.

Generación tras generación el medio académico ha buscado y experimentado con nuevos canales de difusión; ésta no es la excepción con la aparición de los educast.

Antes de pasar a los educast vayamos con su primo-hermano el Podcast.

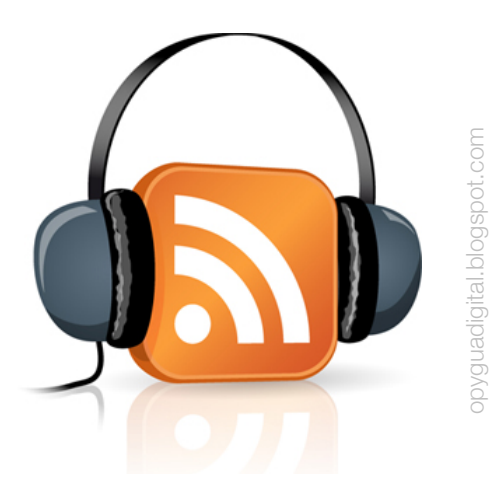

nttp://www.kybeduc.wordpress.com http://www.kybeduc.wordpress.com

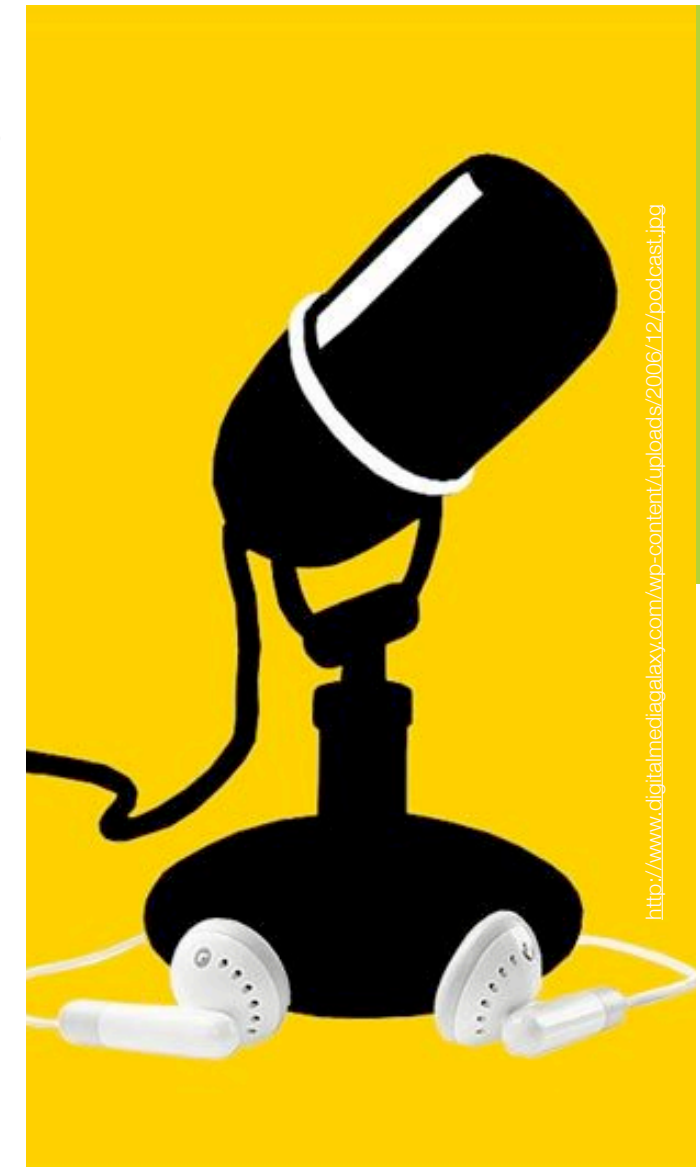

"El podcasting consiste en la creación de archivos de sonido (generalmente en formato mp3 o AAC y en algunos casos ogg) y de vídeo (llamados videocasts o vodcasts) y su distribución mediante un archivo RSS que permite suscribirse y usar un programa que lo descarga de Internet momento que quiera, generalmente en un reproductor portátil."

wikipedia

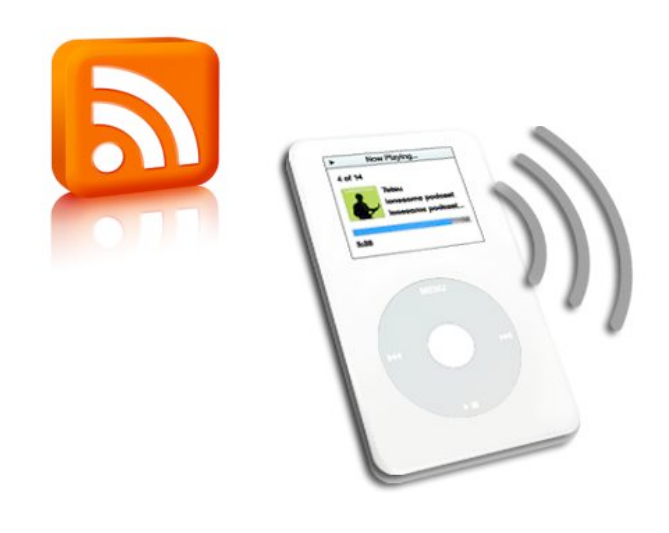

http://threeminds.organic.com/assets\_c/images/podcast.png

## **Podcast** el antecesor

Existen diferentes definiciones de podcast. En pocas palabras un podcast es:

 $\odot$  Un sistema de distribución periódica de archivos de audio generalmente en formato MP3, publicados por medio de un archivo RSS (RSS es un sencillo formato de datos que se utiliza para difundir contenidos).

El podcast es una manera de difundir contenidos multimedia y también de recibirlos o acceder a ellos. Pero, ¿qué ventaja tiene a diferencia de otros medios de distribución? La principal ventaja es que puede ser accesible de manera asíncrona, esto quiere decir que el *podescucha* accede en el horario y momento que quiera ya que el archivo se encontrará disponible en la red. Otras propiedades de los podcast son las

siguientes: son cortos generalmente, están apoyados con imágenes, por lo regular no tienen publicidad, no hay spam (correo no deseado), las actualizaciones o nuevos capítulos son automáticamente anunciados por si se desea descargarlos, se pueden hacer pausas o retroceder, si se cuenta con un reproductor de MP3 portátil se pueden escuchar en cualquier lugar y hora, se pueden almacenar para futuras consultas.

Como vemos, el podcast es un medio de difusión interesante. Pero pasemos a lo que nos atañe: cómo adoptarlo y utilizarlo en la academia.

En la universidad de Diego de Portales en Chile (http://www.udp.cl/) un grupo de comunicadores, Katia Guiloff, Carlos Puccio & Amir Yazdani-Pedram,

## **Educasting** Herramientas educativas del WWW 2.0

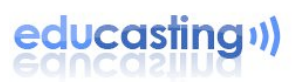

crean el proyecto Educasting a partir de un proyecto de tesis en el año 2006.

Como producto del estudio obtuvieron la "Guía de buenas prácticas para el desarrollo de podcast educativos", que es la base de educasting.

De tal manera que les presentaré esa guía en tres entregas, comenzando en este número. La Guía de buenas prácticas para el desarrollo de podcast educativos se encuentra dividida en cinco partes que son:

√ Planificación del podcast

- $\checkmark$  La grabación
- √ La edición
- √ Generando el archivo de audio
- ! Podcast en la web

#### **Planificación del podcast:**

- $\triangleright$  Beneficios
- $\triangleright$  Evaluación
- $\triangleright$  La audiencia
- $\triangleright$  Formato
- $\triangleright$  Guión

Beneficios: permite difundir contenidos multimedia de forma simple en la red dirigidos a un público especifico o bien delimitado, permite entregar contenido de forma regular y periódica.

Evaluación: antes de comenzar el proceso de creación de los podcast debemos preguntarnos si están en concordancia a nuestro medio y asignatura.

# ¿Existe un entorno adecuado para el uso de esta tecnología?

▶ ¿Está dispuesto a invertir tiempo en la realización del podcast?

# ¿Existe la necesidad de entregar contenido de forma periódica?

La audiencia: al igual que otros medios de distribución de contenidos multimedia las características de la audiencia son primordiales en el diseño y planificación de un podcast.

Formato: Existen diferentes formatos o modalidades en los podcast, la selección dependerá del público al que se piensa dirigir. Algunas de esas modalidades son:

**Libro Auditivo:** Este formato transforma la experiencia de lectura en auditiva.

▶ Programa de entrevistas: Como su nombre lo indica, son archivos de audio con entrevistas grabadas y editadas.

**Ponencias grabadas:** aunque este formato rompe con una de las propiedades clásicas del podcast que es el resumen y tiempos cortos, es útil como material de ayuda y futura consulta.

**Instructivo:** este formato es muy útil para los procesos educativos de evolución sistemática, por ejemplo: una receta de cocina o un experimento en laboratorio.

▶ Apoyo a clases presenciales: Este formato es enriquecedor y de gran utilidad para la nivelación de los contenidos entre nuestro alumnos, ya que permite recalcar los contenidos tratados con anterioridad y, por otra parte, permite dar un acercamiento a futuros temas ayudando a optimizar la reflexión en clase.

▶ Podcast desarrollados por nuestros alumnos: Esta modalidad potencializa, tanto la experiencia en el uso de las nuevas tecnologías entre nuestros alumnos como el trabajo y planificación en equipo.

Guión: es de suma importancia y primordial en la planificación del podcast ya que nos dará claridad al momento de diseñar la estructura del programa así como del hilo conductor. Éste hará que el proceso de grabación y, si se requiere, de edición, sea mas sencillo.

Existen diferentes tipos de guiones, sólo mencionaré tres de los más utilizados y comunes que son:

▶ Guión literario: hace referencia al discurso oral y tiempos.

#Guión técnico: hace referencia a los recursos sonoros y musicales a utilizar.

## **Educasting** Herramientas educativas del WWW 2.0

#Guión literario-técnico: es la combinación de los dos anteriores.

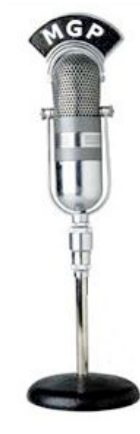

Cuando se utiliza un guión existen ciertos criterios que debemos tener presentes.

# Duración del capitulo grabado: se recomienda que no exceda de veinte minutos, en caso de que el tema no lo permita se aconseja que se divida o se separe por capítulos.

# Bloques: son divisiones dentro del capítulo, éstas permitirán al podescucha organizar el contenido y facilitar su repaso.

## **Google Documents** Rompe paradigmas

Desde su nacimiento en agosto del 2005 hasta su lanzamiento final en septiembre del 2007 Google Docs ha cambiado la manera del trabajo en equipo o del trabajo

colaborativo en Internet.

Como ellos mismos lo explican en su vídeo promocional, que se encuentra publicado en el sitio de youtube.com, el lugar natural para guardar nuestros documentos es la computadora, pero qué pasa cuando ese documento lo deseas enviar a algún colaborador o amigo, lo mandas por correo electrónico como archivo adjunto lo cual acarrea que tengas varias copias, las cuales hacen que: pierdas el control de las versiones y ocupes espacio en tu computadora.

Pero con esta nueva propuesta de trabajo puedes dejar de adjuntar archivos ya que cambiaras el lugar donde estarán guardados los documentos: de tu computadora a Internet, lo cual permite trabajar con documentos de manera fácil y tener control total sobre el acceso a los mismos.

**Introducción: al inicio del podcast es** necesario el planteamiento de los temas o tema a tratar durante el programa, de esta manera generamos expectativas en nuestros podescuchas.

# Compendio: igual de importante que la introducción. el compendio dará al estudiante el cierre del programa recalcando los conceptos tratados.

De esta manera concluimos esta etapa de planificación del podcast. En los próximos dos números de Kybeduc veremos los siguientes temas.

La base es simple: en lugar de anexar un documento al mail anexarás direcciones de mail a los documentos .

> Para disfrutar de este servicio es necesario ir al página de Google docs ( documents.google.com ), registrarse de manera gratuita, cargar los documentos, que pueden ser: hojas de texto, por ejemplo: documentos de Word, hojas de calculo, por ejemplo: Excel, y presentaciones.

Google docs convertirá los documentos para poder ser trabajados en linea, posteriormente invitarás a tus amigos o colaboradores por medio de

su dirección de mail.

A éstos se les enviará un mensaje a su mail con un vínculo seguro para que puedan acceder y trabajar con él.

Ahora podrás consultar de manera segura y en línea los cambios y/o revisar las versiones anteriores del mismo.

## **¿Son iguales las clases presenciales que los cursos en línea?**

Si hacemos esta pregunta a dos o tres personas a nuestro alrededor, la respuesta resulta ser casi evidente, pero es curioso que si tratamos de ir un poco más allá y preguntamos cuáles son las posibles diferencias entre ambas modalidades, la obviedad empieza a desaparecer. Como se suele decir, todos creemos tener la respuesta, hasta que alguien nos formula la pregunta. Con la intención de explicitar los aspectos que caracterizan –y diferencian- lo presencial y lo virtual, a continuación se presentan los más significativos.

Es importante aclarar que existen variantes entre ambas modalidades. Si lo viéramos como un continuo, en un extremo se encuentra lo presencial, en el otro lo virtual y en medio, todas las combinaciones posibles (desde el uso de recursos tecnológicos como apoyo a lo presencial, hasta los cursos en línea con algunas sesiones presenciales). En cualquier caso, ambas modalidades tienen características propias, independientemente de cuál de las dos predomine.

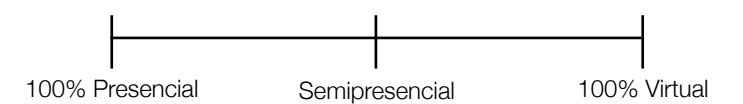

Diferencias:

En primer lugar, la virtualidad, a diferencia de la modalidad presencial, implica que no hay un contacto directo –cara a cara- entre el maestro y sus alumnos, ni entre éstos últimos. Es decir, en la modalidad virtual la interacción maestro-alumno y alumno-alumno se da con apoyo de algún recurso tecnológico (foros, chats, blogs, correo electrónico, wiki, videoconfererncia, etc.). En la modalidad presencial la interacción es directa, sin intervención de los recursos tecnológicos.

La comunicación en un curso presencial sucede en el momento, sin desfase de tiempo. En los cursos virtuales, se distingue entre comunicación sincrónica que es la que se da de manera simultánea (como por ejemplo en una sesión de chat) y la comunicación asincrónica (aquella que se

da en diferentes tiempos, por ejemplo, vía correo electrónico o vía foro), en la que los participantes pueden responder y/o participar en diferentes momentos, ya que no se requiere de la presencia simultánea del tutor y/o del resto del grupo.

Los recursos y actividades de aprendizaje en un curso en línea, se encuentran en su mayoría vinculados con el entorno virtual (ligas a lecturas, a sitios de interés, cuestionarios y exámenes en línea, foros de discusión y trabajo en equipo vía electrónica), aunque pueden diseñarse actividades que se lleven a cabo sin la mediación de algún recurso electrónico (encuestas, entrevistas, observación de campo, trabajo en equipo presencial, etc.). Sin embargo, las instrucciones para realizar tales actividades se encuentran siempre en un ambiente virtual, como Blackboard, por ejemplo. En el caso de los cursos presenciales, las actividades se realizan en el salón de clases, o bien fuera de éste, pero siempre son antecedidas por una instrucción (verbal, por escrito o ambas) por parte del maestro.

En todo caso, como lo menciona Sangrá: "La diferencia más importante entre la educación en la presencialidad y en la virtualidad reside en el cambio de medio y en el potencial educativo que se deriva de la optimización del uso de cada medio."

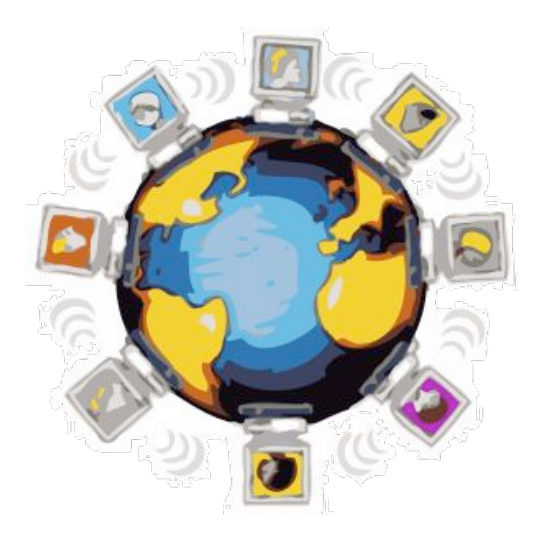

## **¿Son iguales las clases presenciales que los cursos en línea?**

En su opinión, ¿Qué otras diferencias encuentra entre los ambientes virtuales y presenciales de aprendizaje? ¿Qué semejanzas habría entre estas modalidades?

¿Hay alguna diferencia en la calidad de la educación ofrecida en línea y la ofrecida de manera presencial?

Mark Sangrá, A. (s.f.). Enseñar y aprender en la virtualidad. Universidad Oberta de Catalunya. Recuperado el 23 de marzo de 2008 de http://ddd.uab.es/pub/educar/0211819Xn28p117.pdf

#### Blackboard tip's

Recuerda respaldar los contenidos de tus asignaturas al final del semestre.

Para respaldar los contenidos debes acceder a la asignatura  **panel de control,** pulsar la opción **Exportar curso** que se encuentra en el conjunto de

#### herramientas **Opciones del curso.**

A continuación selecciona o palomea todo lo que desees respaldar, por ejemplo: documentos del curso, información del curso, mensajes, etc. y pulsa el botón **enviar** que se encuentra en la parte inferior de la ventana.

Por último, pulsa el vínculo que aparece en la pantalla y selecciona la opción **guardar** del cuadro de dialogo, escoge el lugar donde desees guardar el archivo con tu respaldo y listo.

De esta manera tendrás un respaldo de toda la información generada durante el semestre en tu grupo y asignatura.

## Autores:

**Educasting Herramientas educativas del WWW 2.0** Adolfo Chacha

"**Google Documents** Rompe paradigmas

Adolfo Chacha

## "**¿Son iguales las clases presenciales que los cursos en línea?**

#### Claudia Celis

Kybeduc es una publicación mensual del Programa de Diseño Curricular y Evaluación de la Dirección de Servicios para la Formación Integral de la Universidad Iberoamericana a.c. Cd. de México.

Sí desea mandar alguna sugerencia de tema o comentario sobre lo escrito favor de remitirlo a:

**kybeduc@gmail.com**